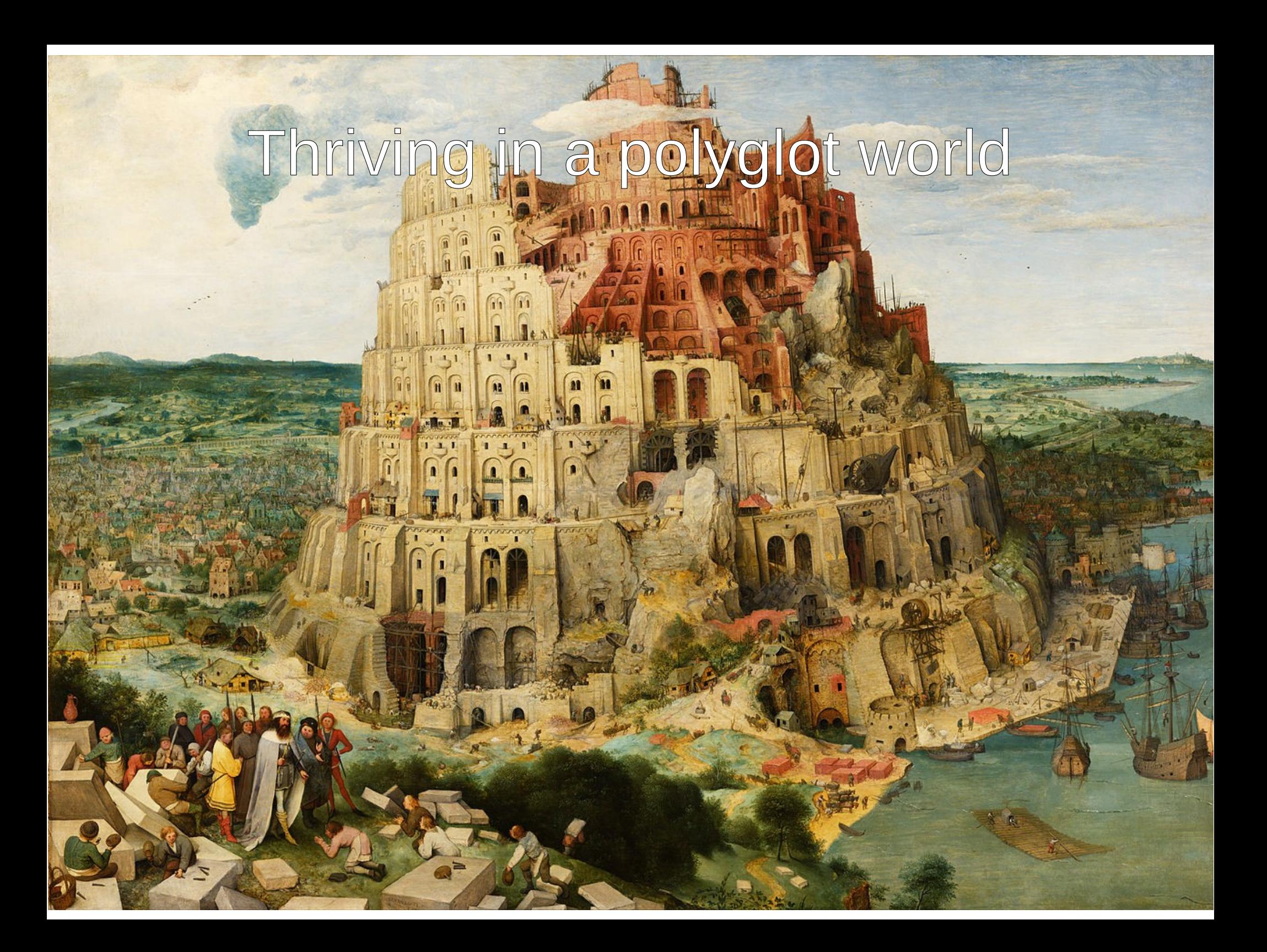

Genesis  $11:1-9$   $(R_1^2\mathfrak{V})$ 

11 And the whole earth was of one language, and of one speech.

2 And it came to pass, as then journened from the east, that then found a plain in the land of Shinar; and then dwelt there.

3 And they said one to another, Go to, let us make brick, and burn them thoroughly. And they had brick for stone, and slime had then for morter.

4 And they said, Go to, let us build us a city and a tower, whose top may reach unto heaven; and let us make us a name, lest we be scattered abroad upon the face of the whole earth.

5 And the Lord came down to see the city and the tower, which the children of men builded.

6 And the Lord said, Behold, the people is one, and they have all one language; and this they begin to do: and now nothing will be restrained from them, which they have imagined to do.

7 Go to, let us go down, and there confound their language, that they may not understand one another's speech.

8 So the Lord scattered them abroad from thence upon the face of all the earth: and they left off to build the citn.

9 Therefore is the name of it called Babel; because the Lord did there confound the language of all the earth: and from thence did the Lord scatter them abroad upon the face of all the earth.

- $T$ .  $353$   $77$   $77$   $782$   $752$   $752$   $757$   $752$   $753$ .
- (. 'L') IEX: ATENSI LLEPS, XBEEL BIXPTS & PRICITILE ITT EESTH LESEY.
- 
- I. 'רֹח חבצ שבל: לבי, ארך ובשובא חר לישר כות לבג אבו LEYTET QIFSET. CECHES 'TIE CEEI "SEE, HIFE' EESIIFSES STASSING CELLAGE
- F. ITT XITE SEVISA, VITEPZRAENTZ ATFEIELE DASOI, LITZPIR  $322$   $36$
- H. ITT THE SEE: HTS, CEI EE YES, ITT CEI STL LEIETHES YES ITT TOUT FIRE & STYNE OF ITT SEE YEENES IRLES LEXET LEFFETTI SEI.
- X. AZS, REYZEDED 'FD RZEYED REPRERZREP, RED'FILERAFIRE.
- X. XET DENT? HTFE' EES ITFE' ITPORE' SEE 'IT XET ELYTEGERYL'SE'.
- ユンスタ ころろフェアコム とろぐりで こうくりをひとりという らクタメファ らくとく たい PRXPZEDERSER SEE, 'TT DE'HZ' HTFE' EES IZFOES IZPPE'DE'  $56.$

### And the whole earth was of one language, and of one speech.

And they said, Go to, let us build us a city, and a tower, whose top may reach unto heaven; and let us make us a name, lest we be scattered abroad upon the face of the whole earth.

And the LORD said, Behold, the people is one, and they have all one language; and this they begin to do: and now nothing will be restrained from them, which they have imagined to do.

Go to, let us go down, and there confound their language, that they may not understand one another's speech.

So the LORD scattered them abroad from thence upon the face of all the earth: and they left off to build the city.

Therefore is the name of it called Babel; because the LORD did there confound the language of all the earth: and from thence did the LORD scatter them abroad upon the face of all the earth.

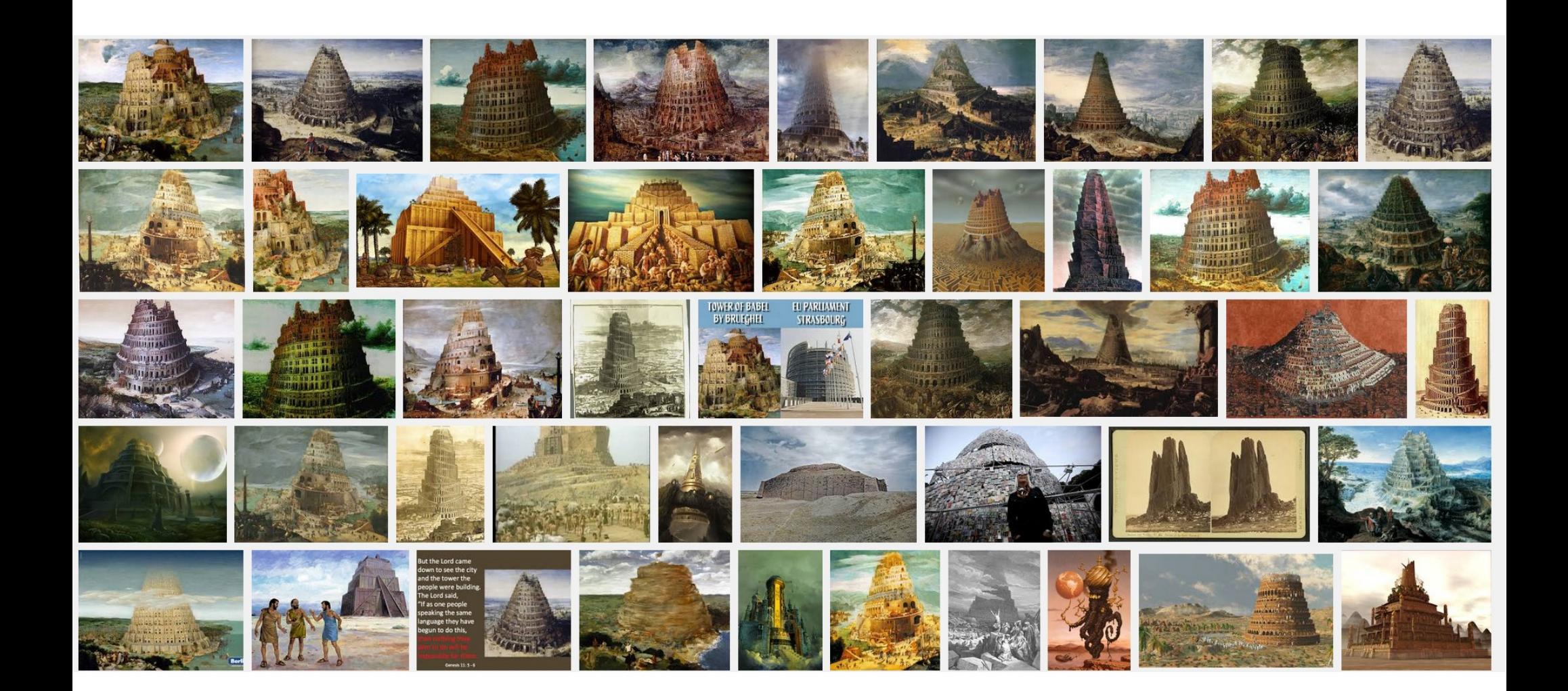

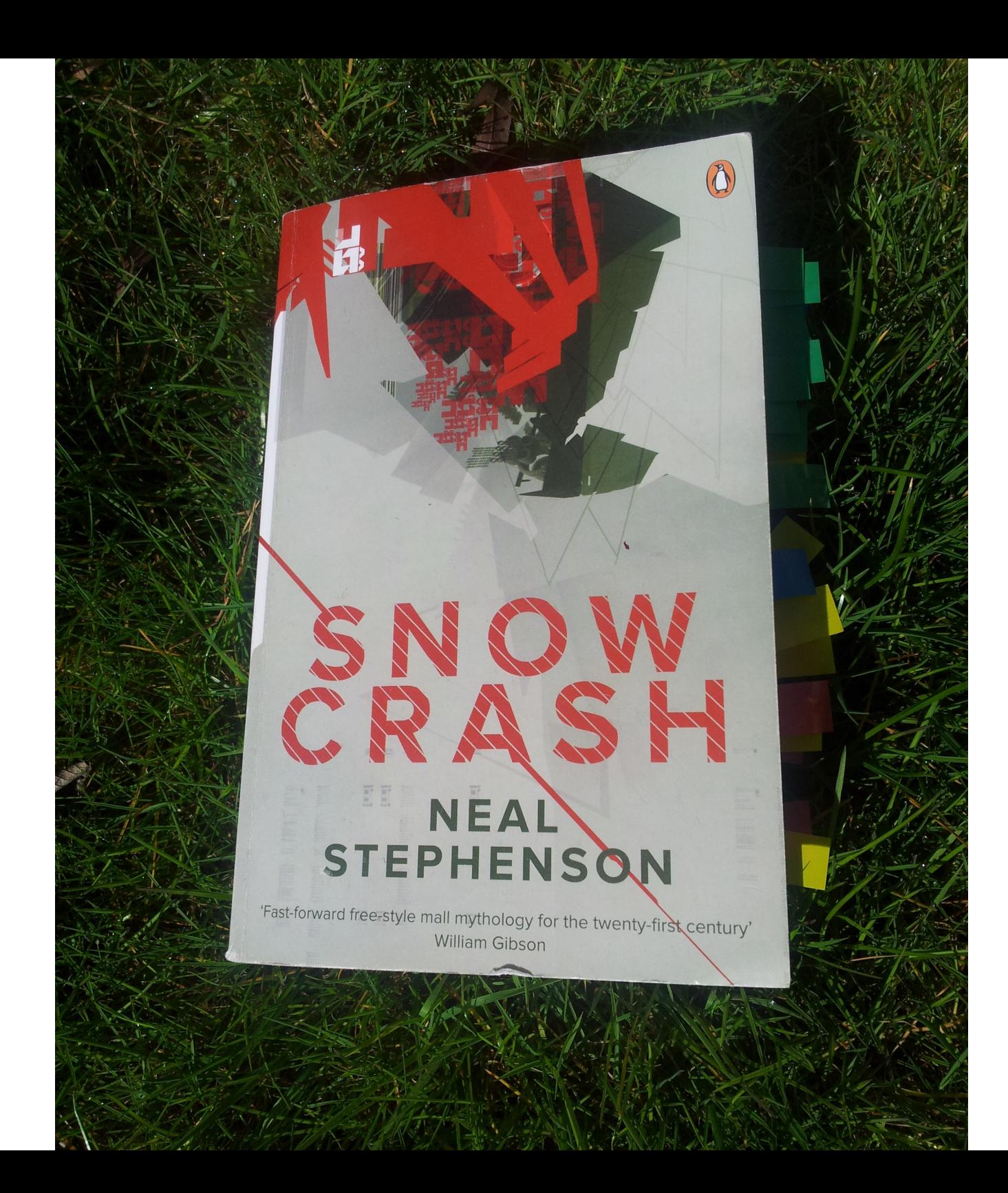

### Hiro Protagonist Y.T.

#### Enki / Asherah

#### Sumerian/Glossolalia

#### machine code for the brain

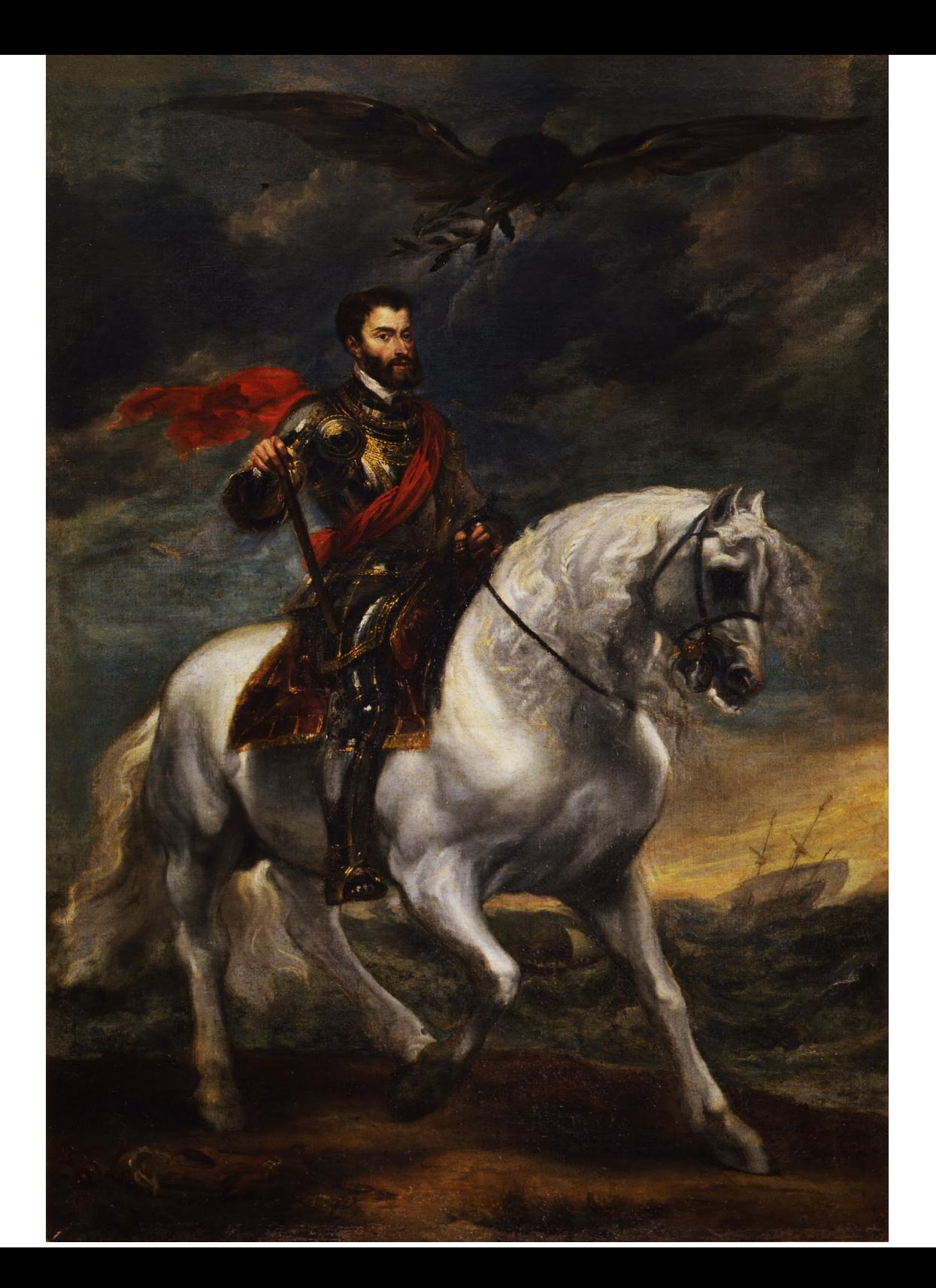

Anthony Van Dick, via Google Art Project

## I speak Spanish to God,

# I speak Spanish to God, Italian to Women,

# I speak Spanish to God, Italian to Women, French to Men,

I speak Spanish to God, Italian to Women, French to Men, and German to my Horse.

This is, basically, the Sapir-Whorf hypothesis

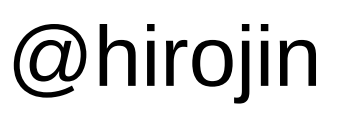

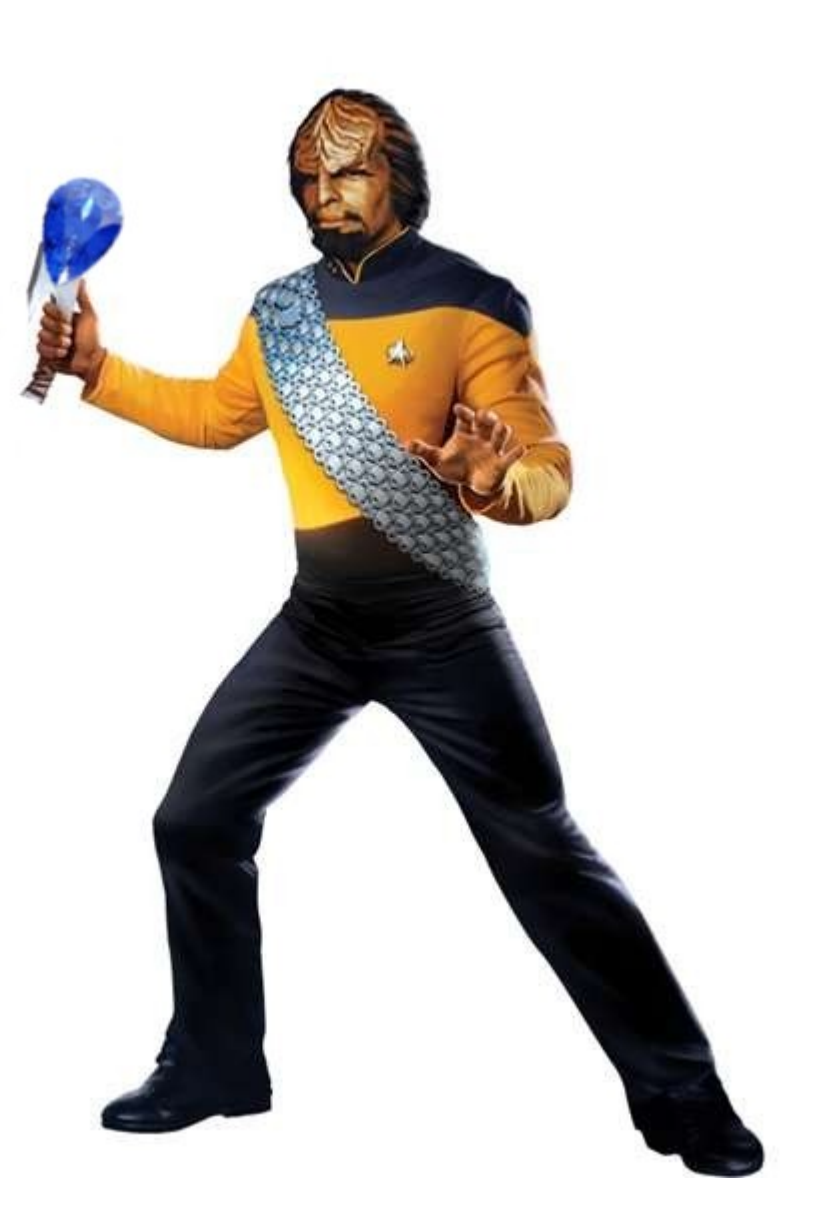

Sapir-Whorf Hypothesis "Linguistic Relativity"

### Linguistic relativity

"The principle of linguistic relativity holds that **the structure of a language affects the ways in which its respective speakers conceptualize their world**, i.e. their world view, or otherwise influences their cognitive processes"

http://en.wikipedia.org/wiki/Linguistic relativity

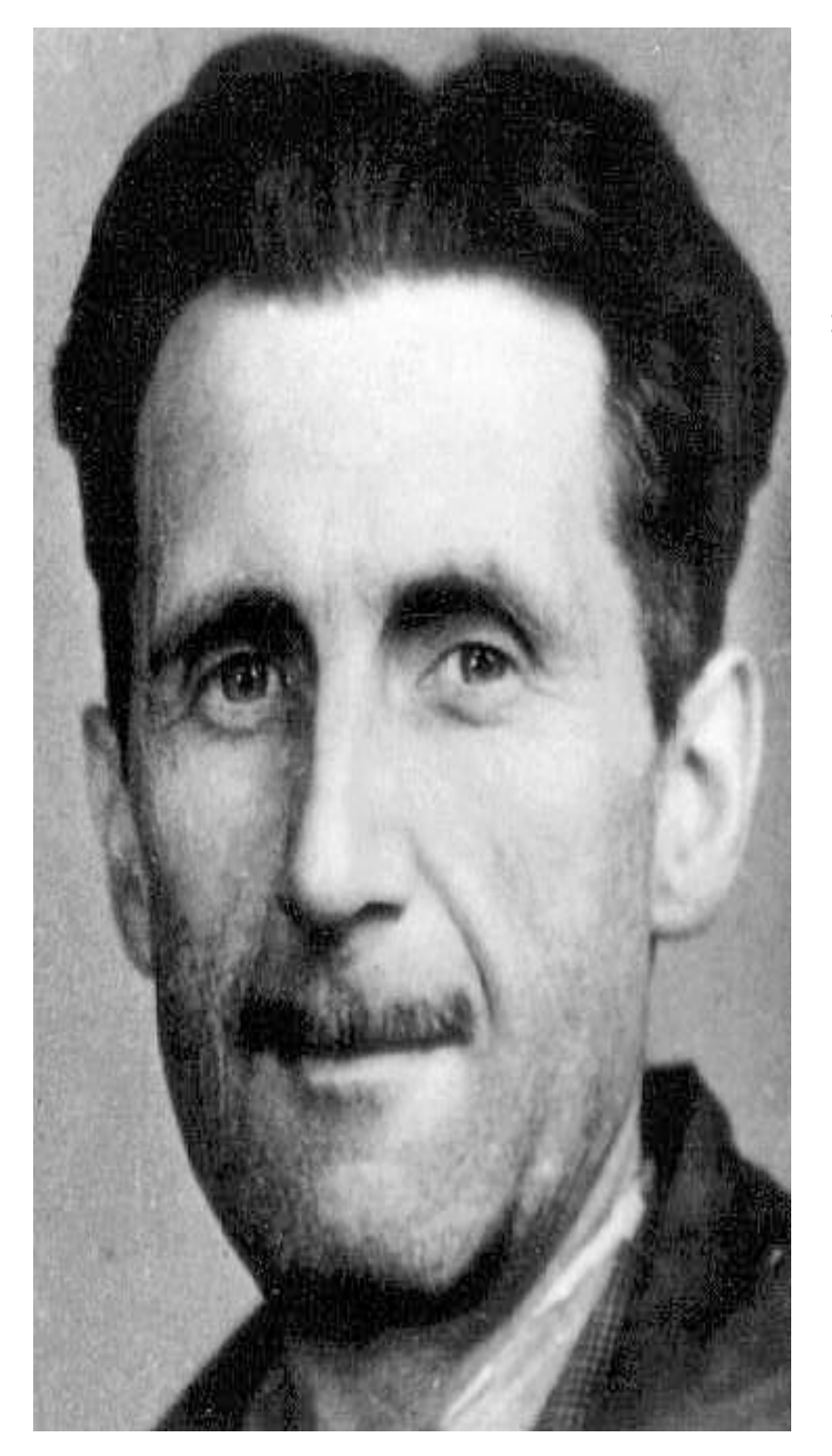

"The purpose of Newspeak was not only to provide a medium of expression for the world-view and mental habits proper to the …, **but to make all other modes of thought impossible**. Its vocabulary was so constructed as to give exact and often very subtle expression to every meaning that a Party member could properly wish to express, while excluding all other meaning and also the possibility of arriving at them by indirect methods."

I speak Spanish to God, Italian to Women, French to Men, and German to my Horse.

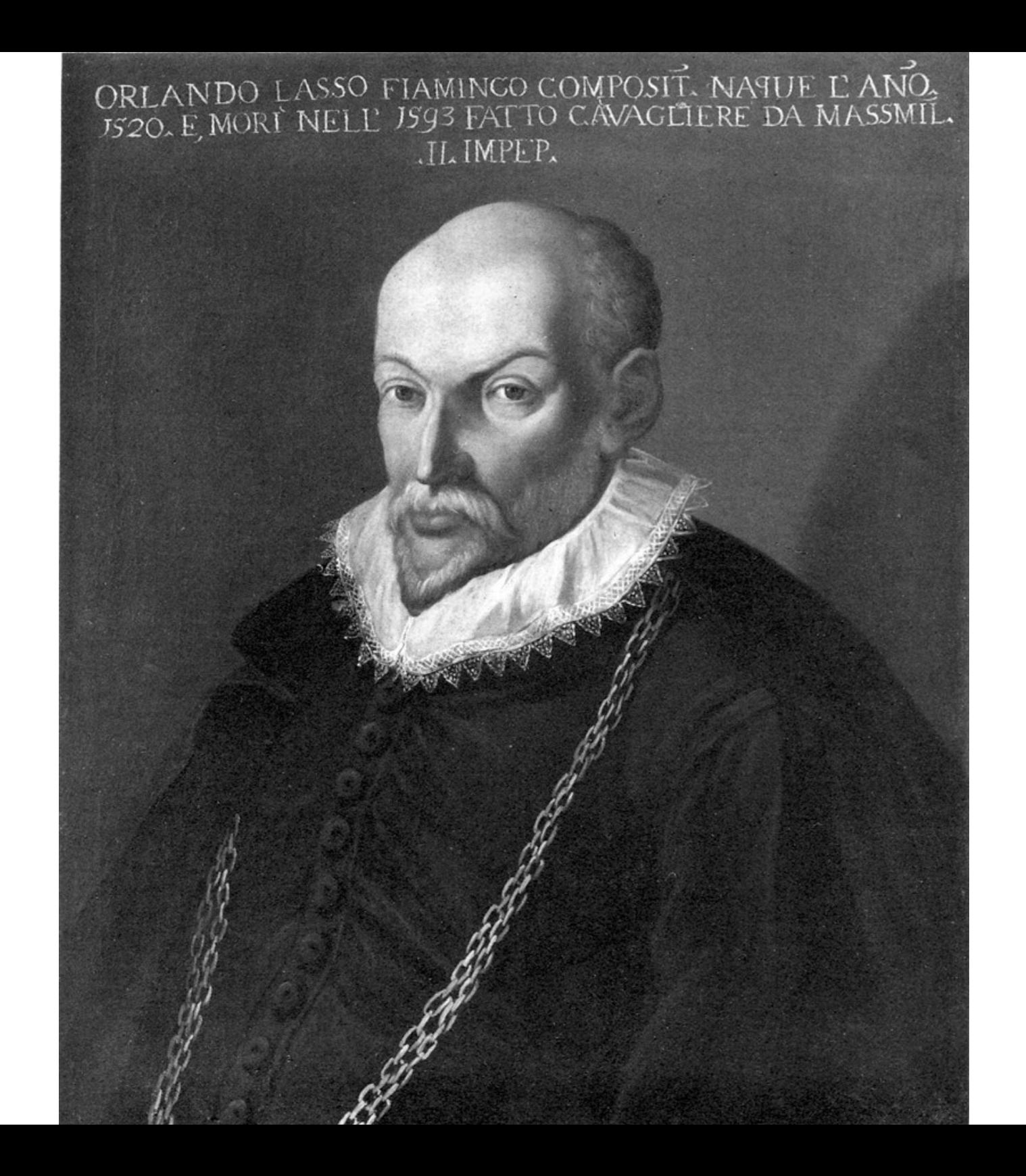

Orlando de Lassos: Born in Belgium Moved to Italy aged 12 Traveled to France & England Back to Holland Court Composer in Bavaria Wrote music in Italian, French, German, Dutch, Latin

Being monolingual is not the norm in human history

Being monolingual is not the norm in modern society

### [citation, please!]

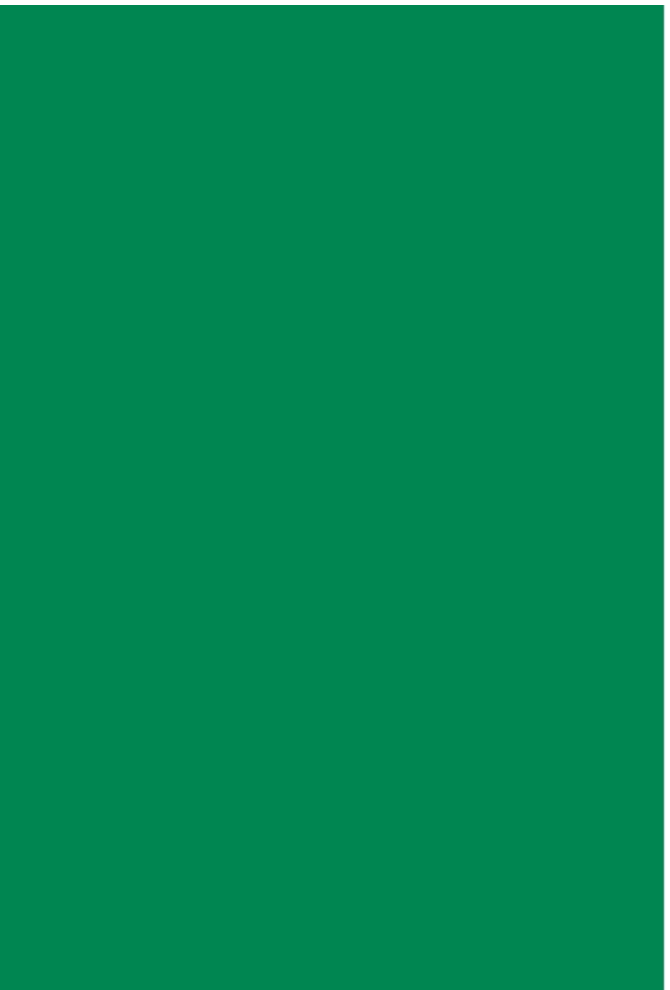

174,000,000 people 521 languages

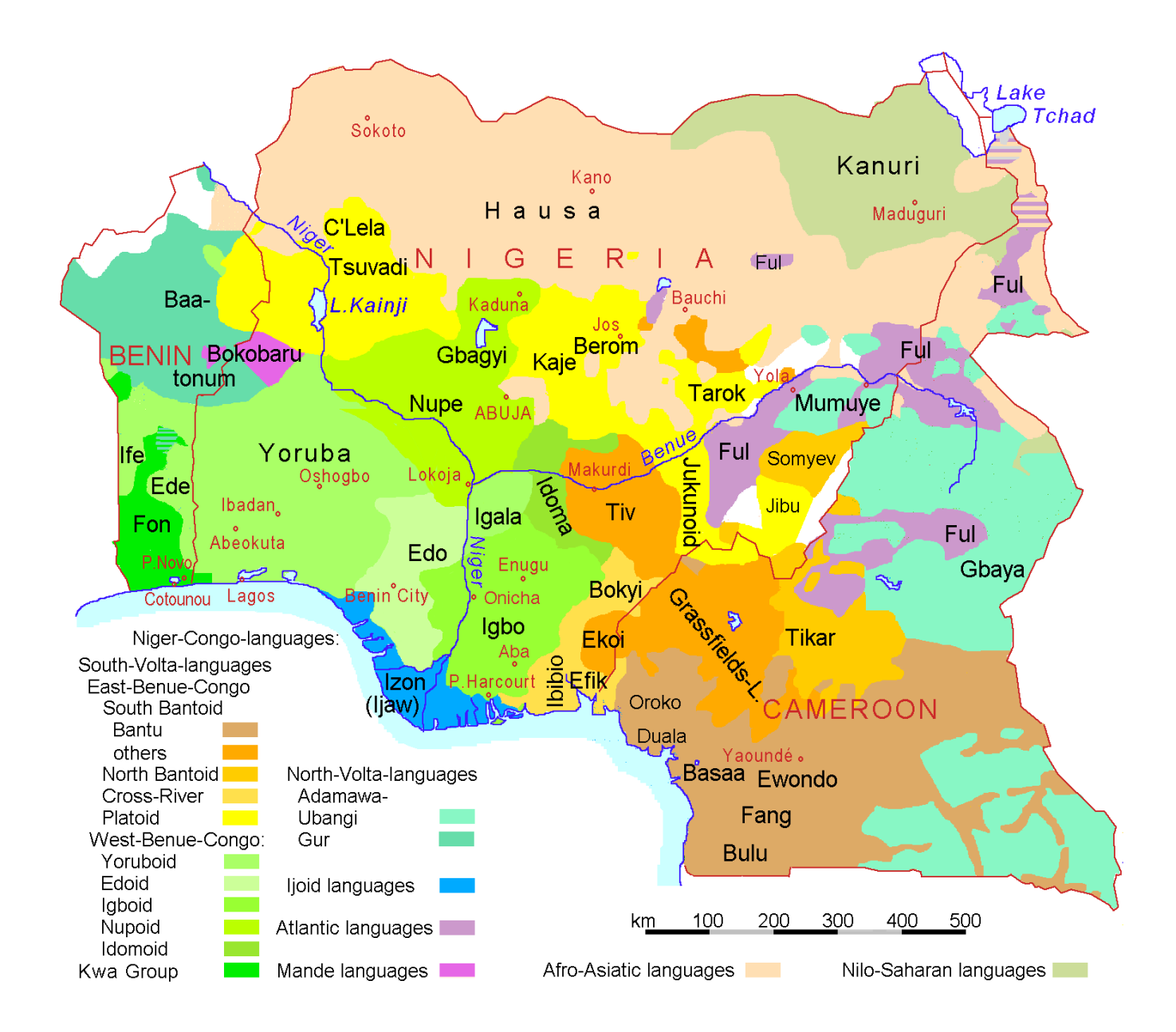

Benefits of multilingualism

#### Delaying the onset of Alzheimer disease

Bilingualism as a form of cognitive reserve

Ferqus I.M. Craik, PhD, Ellen Bialystok, PhD, and Morris Freedman, MD

Author information ► Copyright and License information ►

This article has been cited by other articles in PMC.

#### **Abstract**

Go to:  $\lbrack \heartsuit \rbrack$ 

Objectives: There is strong epidemiologic evidence to suggest that older adults who maintain an active lifestyle in terms of social, mental, and physical engagement are protected to some degree against the onset of dementia. Such factors are said to contribute to cognitive reserve, which acts to compensate for the accumulation of amyloid and other brain pathologies. We present evidence that lifelong bilingualism is a further factor contributing to cognitive reserve.

Methods: Data were collected from 211 consecutive patients diagnosed with probable Alzheimer disease  $\mathbf{u} = \mathbf{u}$  $\mathbf{r} = \mathbf{r} \mathbf{r}$  .

#### http://www.ncbi.nlm.nih.gov/pmc/articles/PMC3033609/

"There is strong epidemiologic evidence to suggest that older adults who maintain an active lifestyle in terms of social, mental, and physical engagement are protected to some degree against the onset of dementia. Such factors are said to contribute to cognitive reserve, which acts to compensate for the accumulation of amyloid and other brain pathologies. **We present evidence that lifelong bilingualism is a further factor contributing to cognitive reserve.**"

# Learn More Languages!
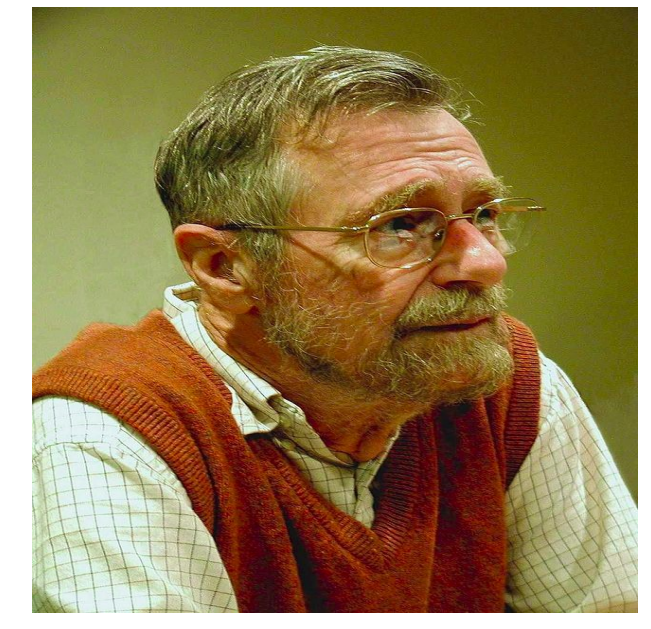

It is practically impossible to teach good programming to students that have had a prior exposure to BASIC: as potential programmers they are mentally mutilated beyond hope of regeneration.

## **Languages affect cognition**

# **Languages affect cognition**

Across the board, object gender influenced the participants' judgments.

For example, the word "key" is masculine in German and feminine in Spanish. German speakers in the study tended to describe keys as *hard, heavy, jagged, metal,* and *useful*. Spanish speakers, on the other hand, used words such as *golden, intricate, little, lovely*, and *tiny* when describing keys.

# **Languages affect cognition**

Small, unnoticed features of language can influence our thoughts, sometimes in big ways. Knowing that, imagine how else language, culture, and society might affect our thoughts, feelings, and behaviors.

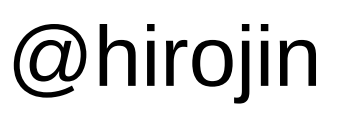

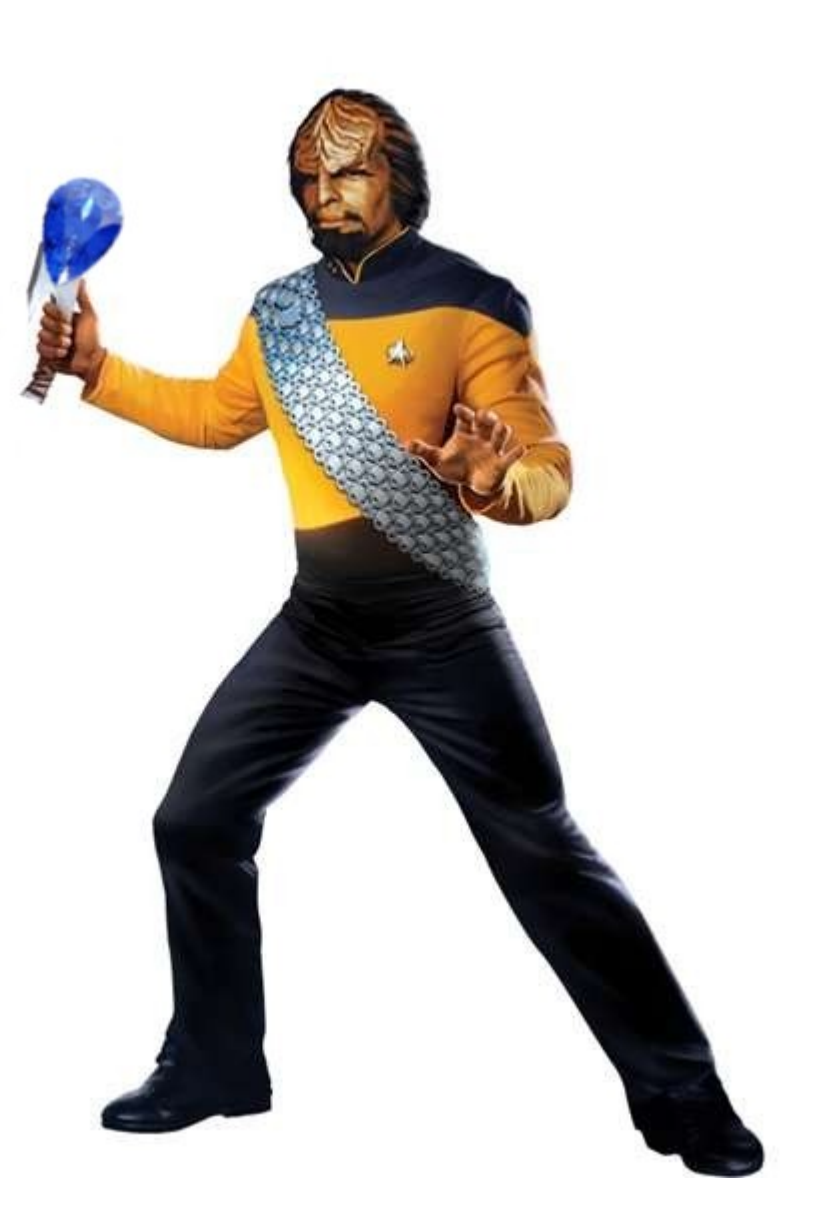

"A programming language is a tool that has a profound influence on our thinking habits"

- Edsger Dijkstra

#### $org 100h$

; set video mode ; text mode  $80x25$ , 16 colors, 8 pages (ah=0, al=3)  $mov$   $ax$ ,  $3$  $int 10h$ ; do it! ; cancel blinking and enable all 16 colors: mov ax, 1003h mov  $bx, \theta$  $int 10h$ ; set segment register: ax, 0b800h mov ds, ax mov ; print "hello world" ; first byte is ascii code, second byte is color code. mov [02h], 'H' mov  $[04h]$ , 'e' mov [06h], 'l' mov [08h], 'l' mov [0ah], 'o' mov  $[0ch]$ , ',' mov [0eh], 'W' mov [10h], 'o' mov [12h], 'r' mov [14h], 'l' mov [16h], 'd' mov [18h], '!' ; color all characters: mov cx, 12 ; number of characters. mov di, 03h ; start from byte after 'h' c:  $mov [di], 11101100b ; light red(1100) on yellow(1110)$ add di, 2 ; skip over next ascii code in vga memory. loop c ; wait for any key press: mov  $ah, \theta$  $int 16h$ ret

```
/**
 * The HelloWorldApp class implements an application that
 * simply prints "Hello World!" to standard output.
 *class HelloWorldApp {
    public static void main(String[] args) {
        System.out.println("Hello World!"); // Display the string.
    ł
ŀ
```

```
Python 2.7.6 (default, Mar 22 2014, 22:59:56)
Type "copyright", "credits" or "license" for more information.
IPython 1.2.1 -- An enhanced Interactive Python.
          -> Introduction and overview of IPython's features.
?
%quickref -> Quick reference.
help -> Python's own help system.
object? -> Details about 'object', use 'object??' for extra details.
In \lceil 1 \rceil: print "Hello, World!"
Hello, World!
```
You can't be a polyglot and make code that looks the same in all your languages. Approach each lang idiomatically, and embrace its strengths

Bryan Liles (@bryanl)

from abc import ABCMeta, abstractmethod, abstractproperty

```
class IWidget(object):
   \_metaclass \_ = ABCMeta
```

```
@abstractproprty
def thing(self):
    "" get / set thing ""
```

```
@abstractmethod
def foobar(self):
    ''' is it better to foo, or to bar? '''
```
class AbstractWidgetFactoryManager(object):

from abc import ABCMeta, abstractmethod, abstractproperty

```
class IWidget(object):
   metaclass = ABCMeta
```

```
@abstractproprty
def thing(self):
     "" get / set <mark>thing</mark>
```
@abstractmethod def foobar(self);

"Is is the heat of the one or to bar? ""

class AbstraccWidgetFactoryManager(object):

# When in Rome...

Write C++ in C++, Java in Java, Python in Python.

# The Start of Polyglot Programming

(okay, Unix has always been slightly polyglot, with shells, sed, awk) – but even on Unix it didn't really kick off until Perl(yuck) came along

In the Windows World, we were stuck with C. Or C++. And huge great switch statements.

Of course, in theory, you could create dlls in different languages - calling conventions - object lifetimes - even between compiler versions it could be tricky

Then came Visual Basic

#### And COM, and OCXes, and Excel Addins

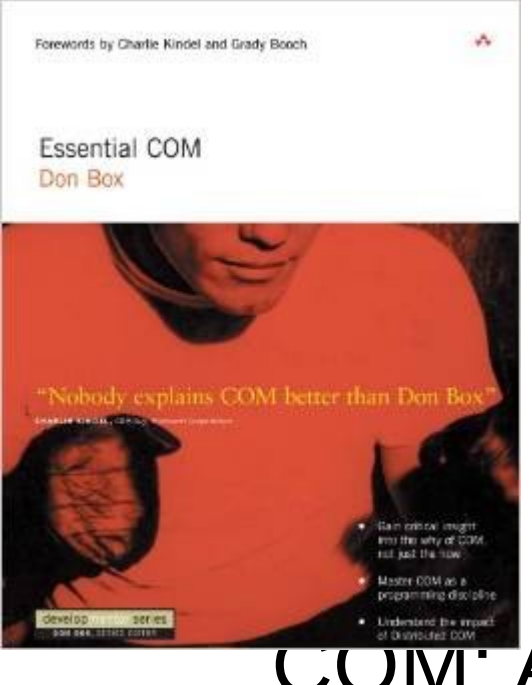

### Don Box Book: COM: A Really Elegant Concept

### COM: Horrid in Practice!

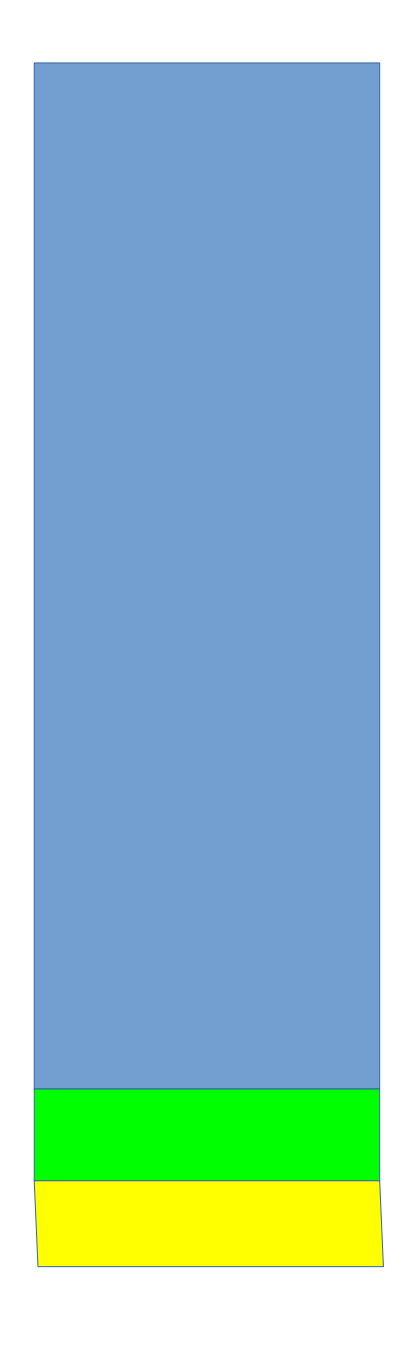

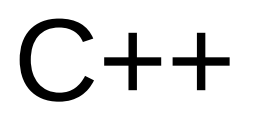

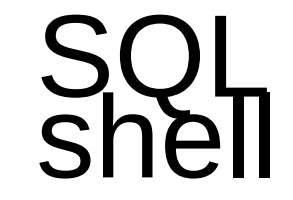

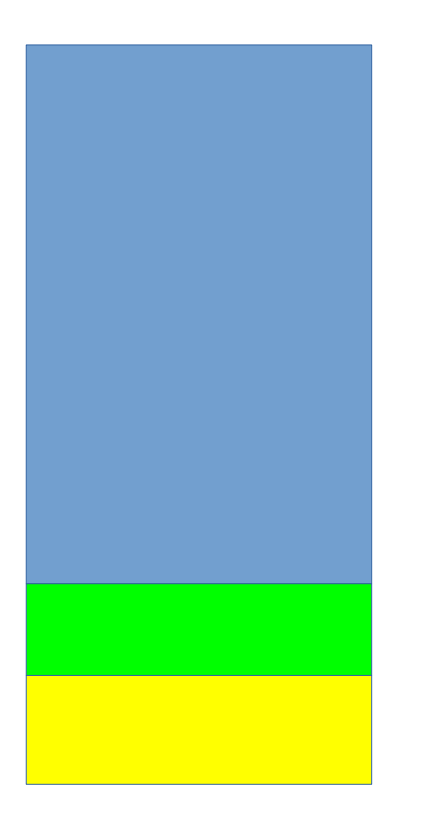

# SQL Java shell

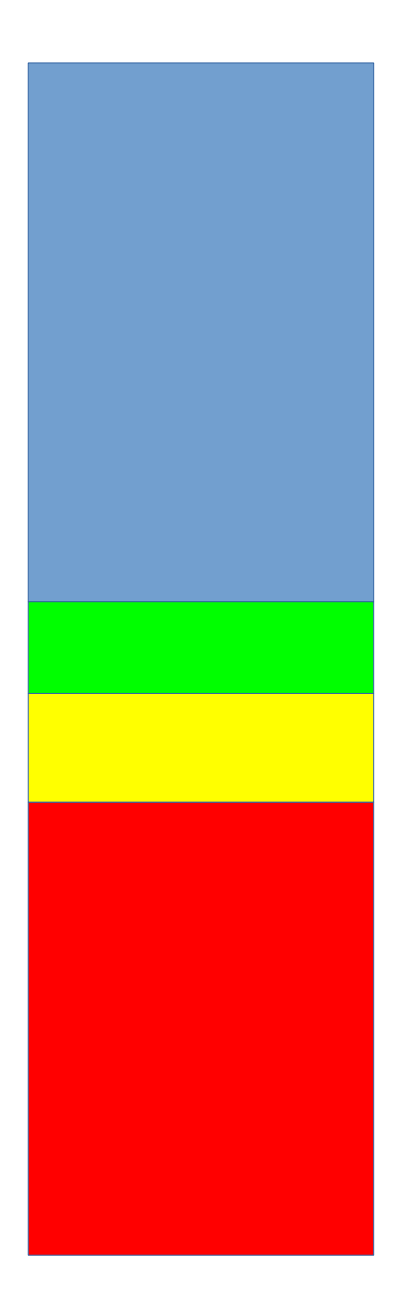

# SQL Java shell

XML

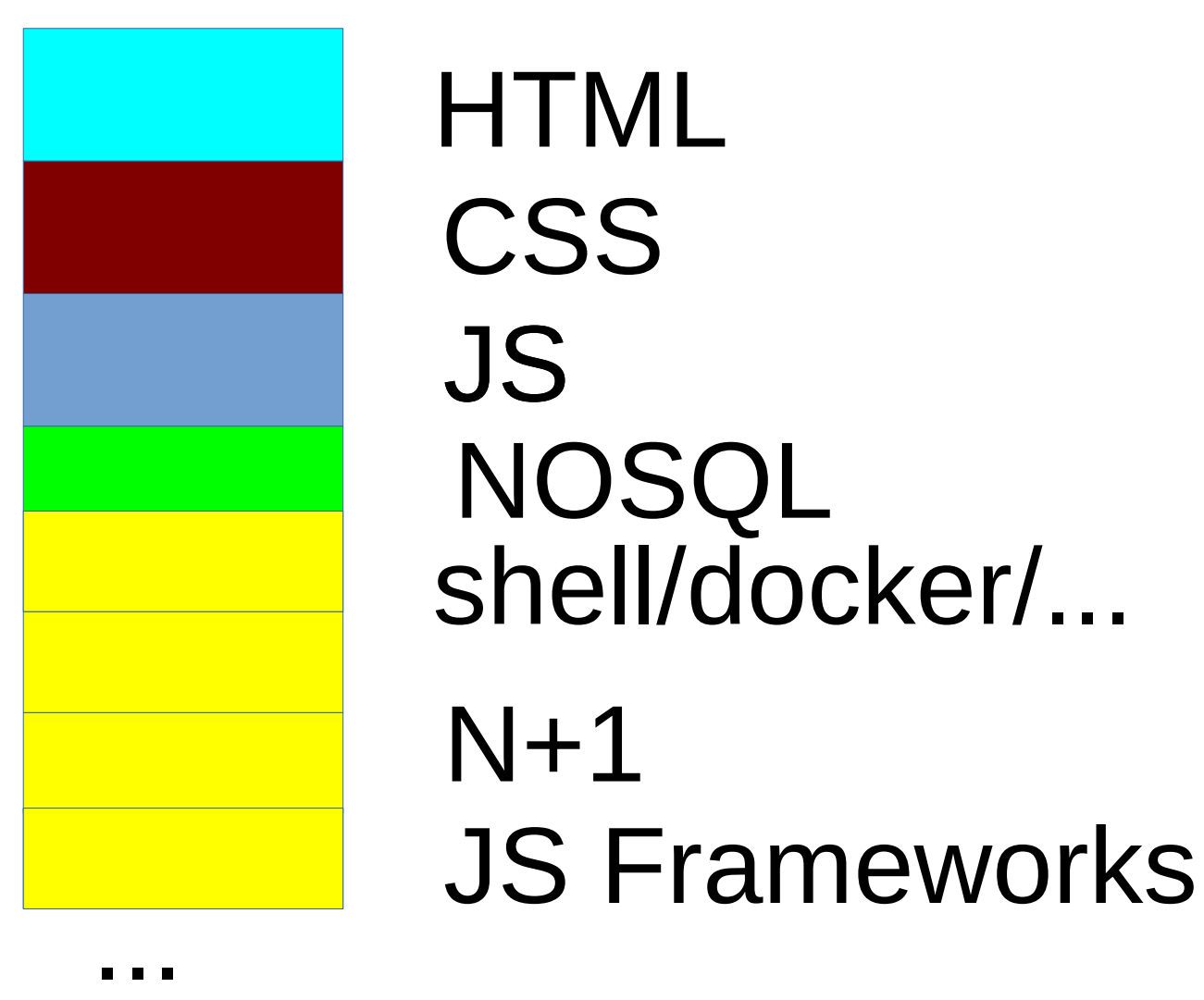

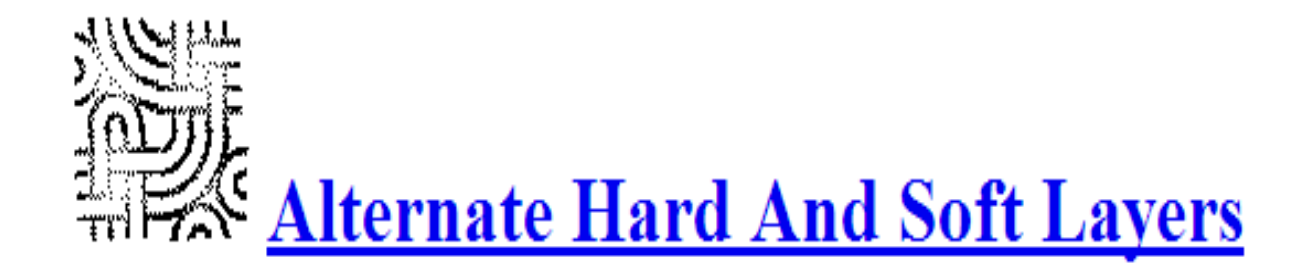

#### **PatternForm Version:**

Aliases: Scripting System, Interpreter, Extensible Middle Layer

**Problem:** The mapping between the primitives available and the driver that controls them is too static. Combinations of the primitives are

Context: The primitive elements of the system are used in a limited but effective way. The applications serve existing needs using wellthe new needs into the system depends in part on the changes to the work flow that supporting the new features produces.

Forces: A context for rapid experimentation and novel functionality requires new infrastructure. New data types must be created to acc markedly reduce efficiency of the existing system functions.

Solution: Build an extensible interpreter environment that makes all the primitive elements of the existing system available via universal d

**Resulting Context:** A single generic driver system provides an entry point for a data type that relates the combinations and relationship a much larger context has been created at the same time.

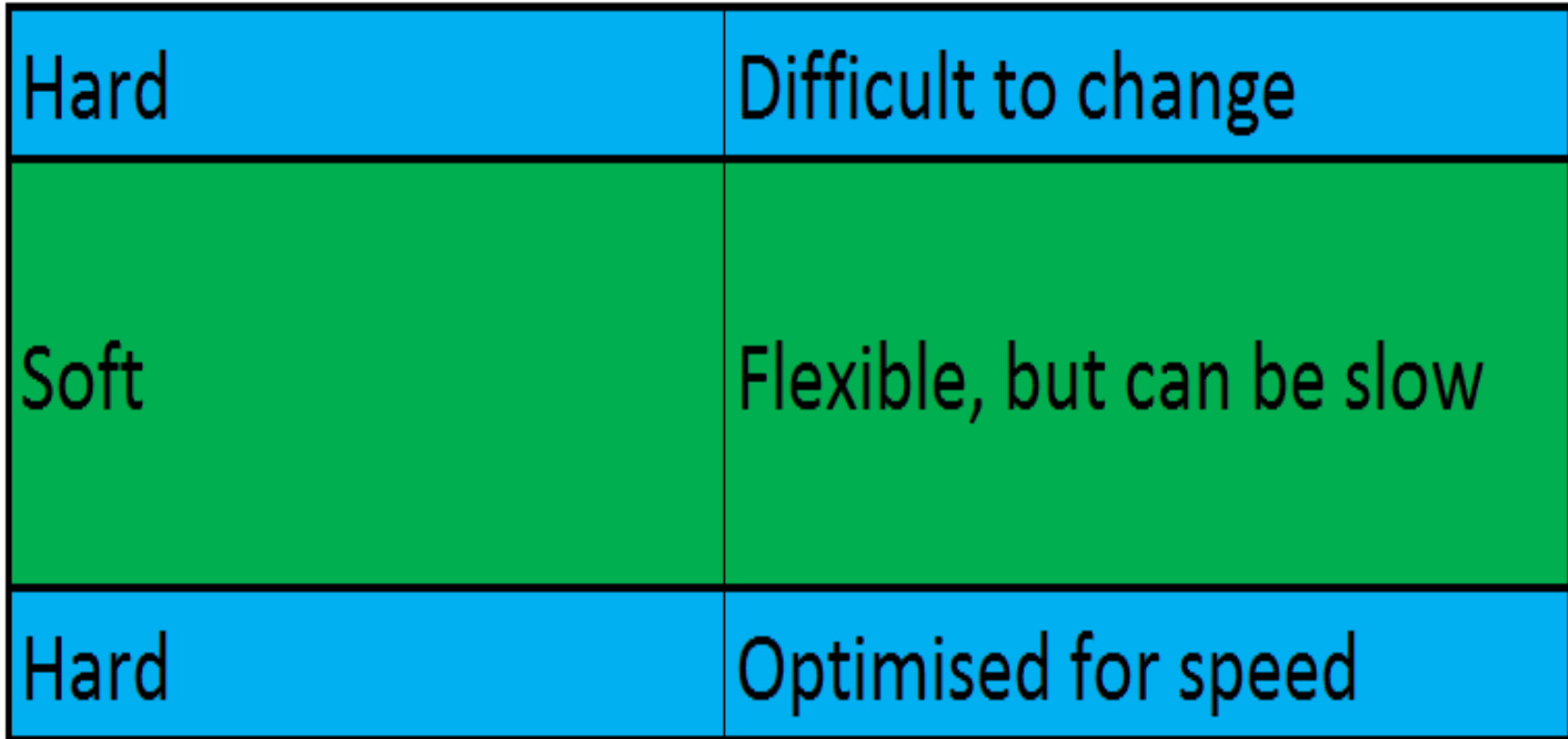

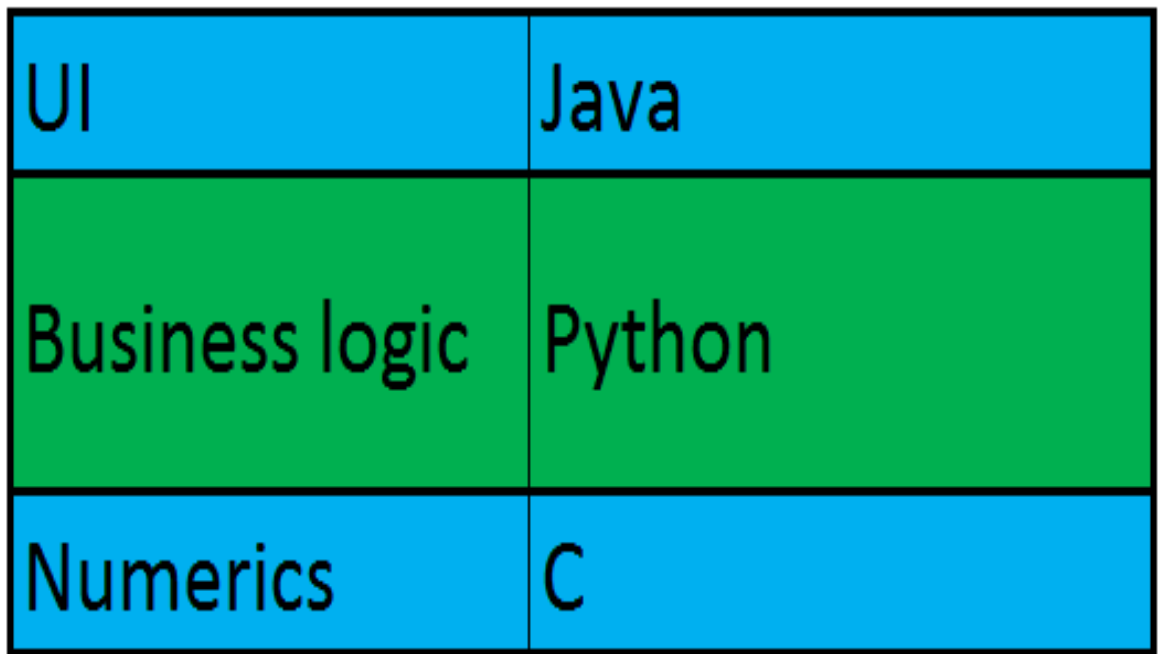

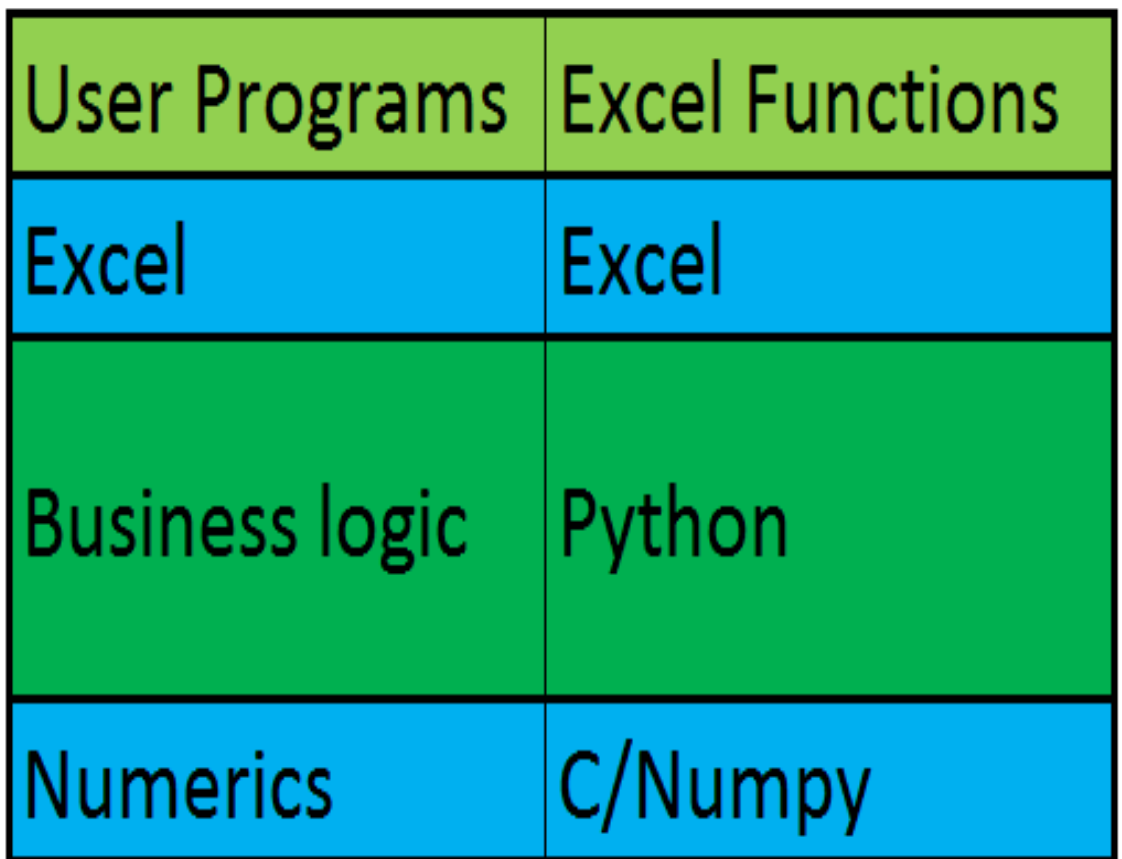

#include <Python.h><br>#include <math.h>

```
#include <Python.h>
#include <math.h>
static PyObject* cos_func(PyObject* self, PyObject* args)
   double value;
   double answer:
```

```
#include <Python.h>
#include <math.h>
static PyObject* cos_func(PyObject* self, PyObject* args)
   double value;
   double answer:
    /* parse the input, from python float to c double */if (!PyArg_ParseTuple(args, "d", &value))
        return NULL:
    /* if the above function returns -1, an appropriate Python exception will
     * have been set, and the function simply returns NULL
     \star
```

```
#include <Python.h>
\#include \leqmath.h>
static PyObject* cos_func(PyObject* self, PyObject* args)
   double value;
    double answer:
    /* parse the input, from python float to c double */if (!PyArg_ParseTuple(args, "d", &value))
        return NULL:
    /* if the above function returns -1, an appropriate Python exception will
     * have been set, and the function simply returns NULL
     \star
```
 $\frac{1}{2}$  construct the output from cos, from c double to python float \*/ return Py\_BuildValue("f", answer);

```
/* define functions in module */static PyMethodDef CosMethods[] =₹
    {"cos_func", cos_func, METH_VARARGS, "evaluate the cosine"},
    {NULL, NULL, 0, NULL}
\}:
/* module initialization */
PyMODINIT_FUNC
initcos_module(void)
€
    (void) Py_InitModule("cos_module", CosMethods);
```

```
#include <Python.h>
#include <math.h>
static PyObject* cos_func(PyObject* self, PyObject* args)
   double value;
    double answer:
    /* parse the input, from python float to c double */if (!PyArg ParseTuple(args, "d", &value))
        return NULL:
    /* if the above function returns -1, an appropriate Python exception will
     * have been set, and the function simply returns NULL
     \star/* call cos from libm */answer = cos(value);\frac{1}{2} construct the output from cos, from c double to python float */
    return Py_BuildValue("f", answer);
```
## **Python ctypes**

```
\gg from ctypes import *>>> print windll.kernel32
\langleWinDLL 'kernel32', handle ... at ...>
>>> print cdll.msvcrt
<CDLL 'msvcrt', handle ... at ...>
\gg libe = cdll.msvcrt
\gg
```

```
>>> print libc.time (None)
1150640792
>>> print hex(windll.kernel32.GetModuleHandleA(None))
0x1d000000
\gg
```
# **Swig python example**

```
/* example.i */
%module example
\frac{6}{6}\frac{1}{2} Put header files here or function declarations like below \frac{1}{2}extern double My variable;
extern int fact(int n);
extern int my mod(int x, int y);
extern char *get time();
웅 }
```

```
extern double My variable;
extern int fact (int n);extern int my mod(int x, int y);
extern char *get time();
```
# **Swig python example**

```
/* example.i */
%module example
\frac{6}{6}\frac{1}{2} Put header files here or function declarations like below \frac{1}{2}extern double My variable;
extern int fact(int n);
extern int my mod(int x, int y);
extern char *get time();
웅 }
```

```
extern double My variable;
extern int fact (int n);extern int my mod(int x, int y);
extern char *get time();
```
#### **Boost python example**

```
#include <iostream>
```

```
using namespace std;
```

```
void say hello (const char* name) {
    cout \lt\lt "Hello " \lt\lt name \lt\lt "! \n";
```

```
#include <boost/python/module.hpp>
#include <boost/python/def.hpp>
using namespace boost::python;
```

```
BOOST PYTHON MODULE (hello)
    def("say hello", say hello);
```

```
def fibonacci(n):
        calculates the first n numbers in the fibonacci series'''
    assert n > 0, "don't be silly, n must be > 0"
    assert n > 2, "surely you can work out the first two yourself?"
    fibo = [1, 1]for \mathbf{r} in range(2, n):
        fibo.append(fibo[-2] + fibo[-1])return fibo
```

```
def test_fibo_function(f):
    def check_equal(lhs, rhs):
        assert lhs == rhs, "%s != %s" % (lhs, rhs)
    check_equal(f(3), [1, 1, 2])
    check_equal(f(8), [1, 1, 2, 3, 5, 8, 13, 21])
    print f. __ name___, "passed"
```

```
def fibonacci(n):
    ''' calculates the first n numbers in the fibonacci series'''
    assert n > 0, "don't be silly, n must be > 0"
    assert n > 2, "surely you can work out the first two yourself?"
    fibo = [1, 1]for \mathbf{in} range(2, n):
        fibo.append(fibo[-2] + fibo[-1])return fibo
```

```
from distutils.core import setup
from Cython. Build import cythonize
setup(
            ext_modelles = cythonize("cython_fibo.py")python setup.py build_ext --inplace
```
In  $\lceil 11 \rceil$ : import python fibo, cython fibo

In  $\lceil 12 \rceil$ : %timeit python fibo.fibonacci(100) 10000 loops, best of 3: 23.4 µs per loop

In  $\lceil 13 \rceil$ : %timeit cython fibo.fibonacci(100) 100000 loops, best of 3: 9.41 µs per loop

 $\frac{1}{2}$  Generated by Cython 0.20.1post0 (Debian 0.20.1+git90-g0e6e38e-1ubuntu2) on Thu Apr 16 0  $8:30:31$  2015 \*/

```
#define PY SSIZE T CLEAN
#ifndef CYTHON USE PYLONG INTERNALS
#ifdef PYLONG_BITS_IN_DIGIT
#define CYTHON USE PYLONG INTERNALS 0
#else
#include "pyconfiq.h"
#ifdef PYLONG BITS IN DIGIT
#define CYTHON USE PYLONG INTERNALS 1
#else
#define CYTHON USE PYLONG INTERNALS 0
#endif
#endif
#endif
#include "Python.h"
#ifndef Py PYTHON H
   #error Python headers needed to compile C extensions, please install development versi
on of Python.
#elif PY_VERSION_HEX < 0x02040000
   #error Cython requires Python 2.4+.
"cython_fibo.c" 3380L, 134148C
                                                                         1,1Top
```

```
def fibonacci(int n):
    ''' calculates the first n numbers in the fibonacci series'''
    assert n > 0, "don't be silly, n must be > 0"
    assert n > 2, "surely you can work out the first two yourself?"
    cdef int i
    fibo = [1, 1]for i in range(2, n):
         \lceilibo.append(\lceilibo\lceil -2 \rceil + \lceilibo\lceil -1 \rceil)
    return fibo
```
#### In  $\lceil 14 \rceil$ : import cython fibo2

In  $\lceil 15 \rceil$ : %timeit python\_fibo.fibonacci(100)  $10000$  loops, best of 3: 24.6  $\mu$ s per loop

In  $\lceil 16 \rceil$ : %timeit cython\_fibo.fibonacci(100) 100000 loops, best of 3: 8.16 µs per loop

In  $\lceil 17 \rceil$ : %timeit cython\_fibo2.fibonacci(100) 100000 loops, best of 3: 6.97 µs per loop

Good artists copy; great artists steal.

#### **The easiest way to build an interface...**

#### **… is to use one that's already built.**

#### numpy

```
In [12]: import numpy as np
```

```
In [13]: np. log(np.arange(1, 360, 5))Out[13]:array(\lceil \theta.
                        1.79175947,
                                      2.39789527,
```
3.25809654, 3.4339872, 3.58351894, 3.71357207, 3.93182563, 4.02535169, 4.11087386, 4.33073334, 4.39444915, 4.4543473, 4.51085951, 4.61512052, 4.66343909, 4.7095302, 4.75359019, 4.87519732, 4.83628191, 4.91265489, 5.01727984, 5.04985601, 5.08140436,  $5.170484$ , 5.19849703, 5.22574667, 5.32787617. 5.35185813. 5.30330491,

2.77258872, 4.18965474, 4.94875989, 5.11198779,  $5.25227343,$ 5.37527841.

3.04452244, 3.8286414, 4.26267988, 4.56434819, 4.79579055, 4.98360662, 5.14166356,

5.27811466, 5.3981627.

#### **PyXLL example**

from pyxll import xl func

```
@xl func("string name: string", thread safe=True)
def hello(name):
    """return a familiar greeting"""
    return "Hello, %s" % name
@xl func("int n: int", category="fibonacci", thread safe=True)
def fibonacci(n):
    """naive iterative implementation of fibonacci"""
    a, b = 0, 1
    for i in xrange(n):
        a, b = b, a + breturn a
```
#### Rcpp / Rinline examples

#include <Rcpp.h> using namespace Rcpp; #include <algorithm>

```
// [[Rcpp::export]]
double vectorSum(NumericVector x) {
   return std::accumulate(x.begin(), x.end(), 0.0);}
```

```
require (inline)
SFC \leq -int n = 1 as<int > (ns);int fact = 1;for (int i = 1; i < n; +i)
    fact *= i;return wrap(fact);
\mathbf{H}fact < c cxxfunction(signature(ns = "integer"),
                     plus in = "Rcpp",body = src)
```
#### Great!

Impedance Mismatch

#### Another term we've stolen from engineering

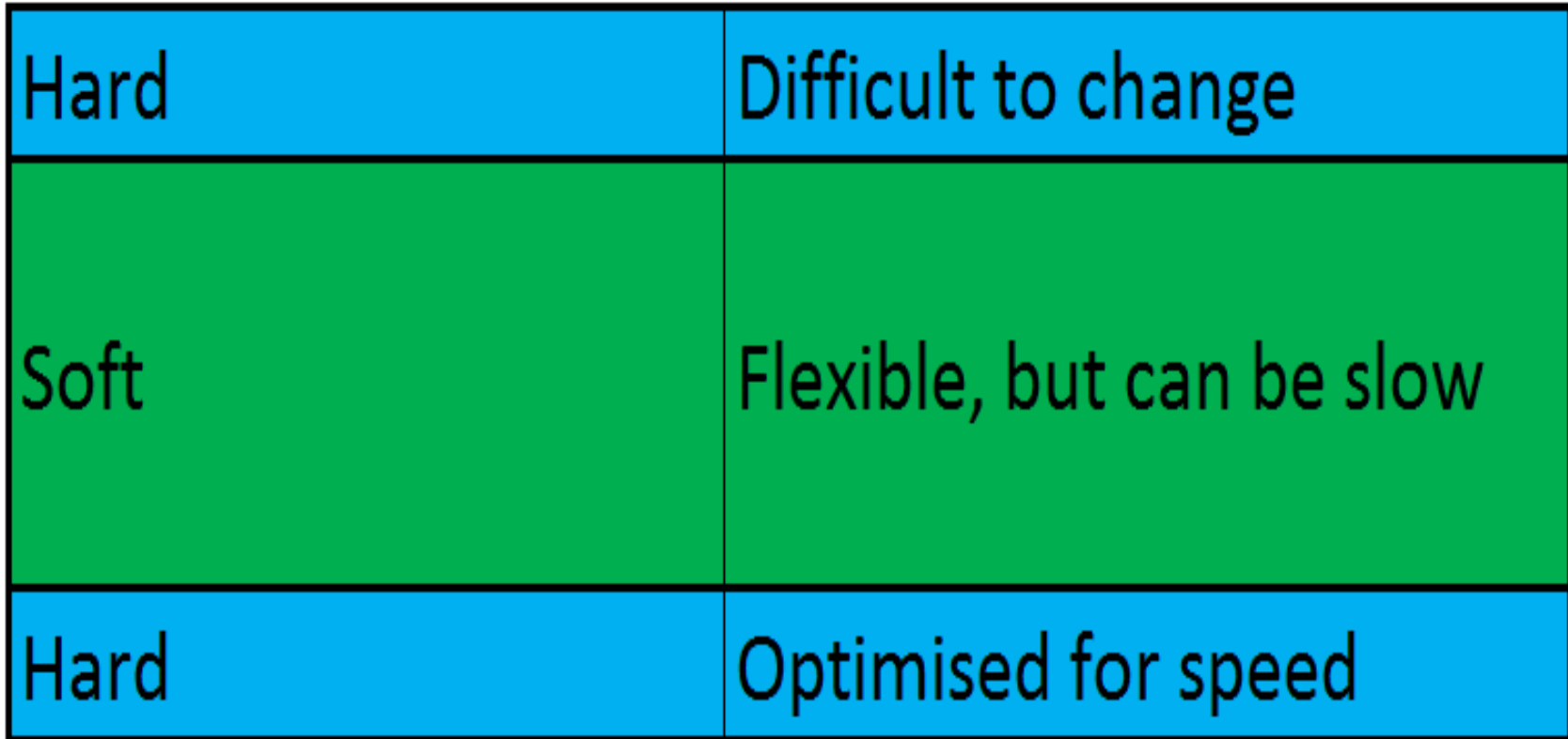

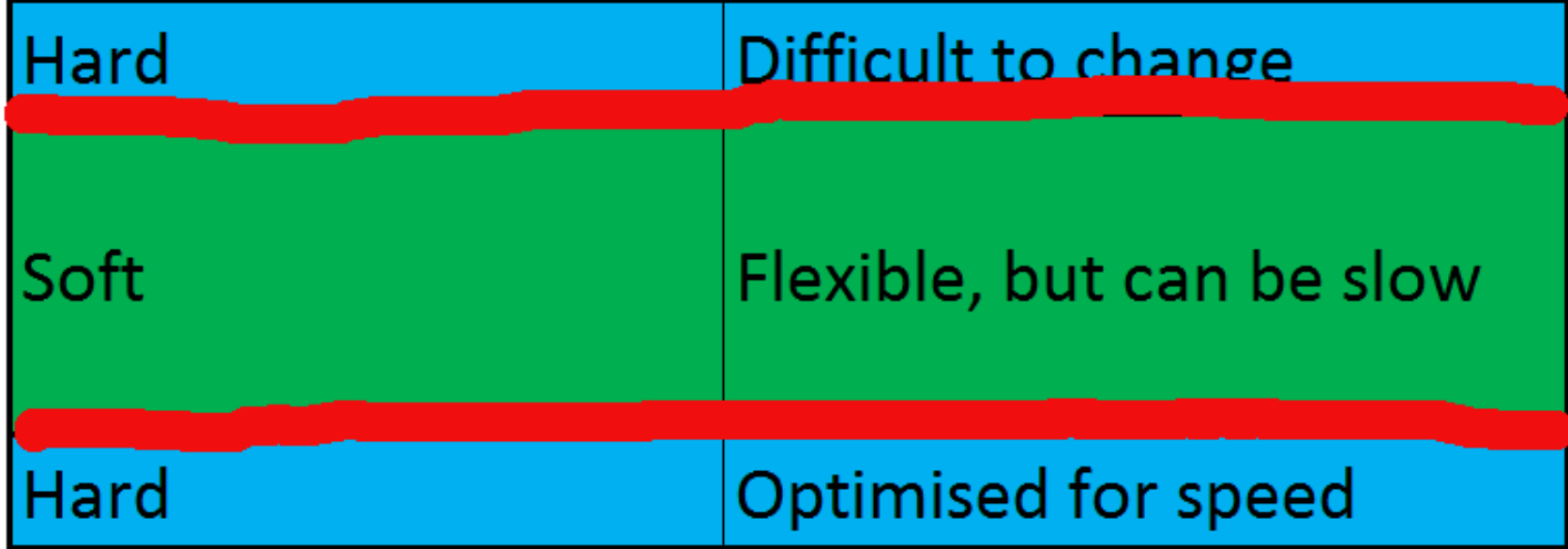

# Impedance Mismatch

Different Skillsets Different Ways of Thinking Different Levels Context Switching / Debugging

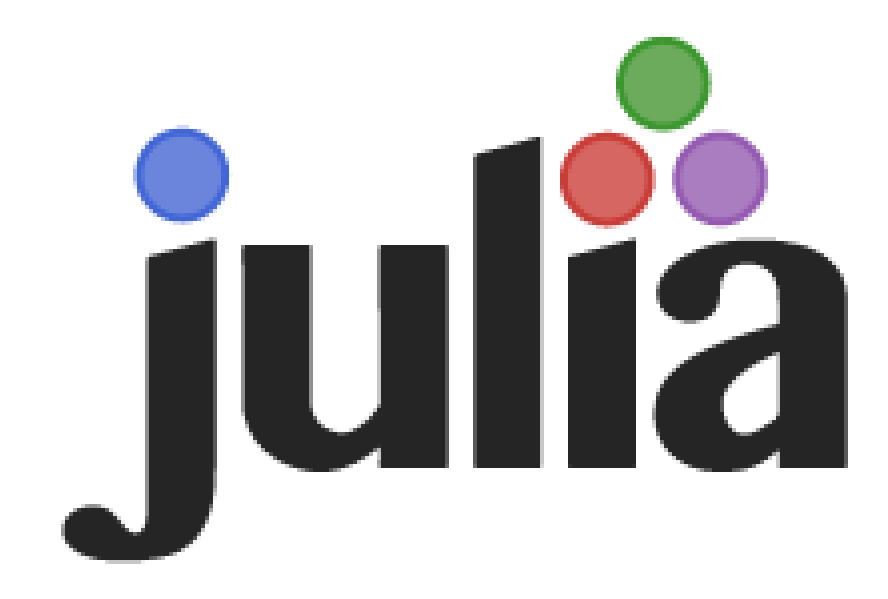

Julia is a high-level, high-performance dynamic programming language for technical computing, with syntax that is familiar to users of other technical computing environments. It provides a sophisticated compiler, distributed parallel execution, numerical accuracy, and an extensive mathematical function library. The library, largely written in Julia itself, also integrates mature, best-of-breed C and Fortran libraries for linear algebra, random number generation, signal processing, and string processing. In addition, the Julia developer community is contributing a number of external packages through Julia's built-in package manager at a rapid pace. LJulia, a collaboration between the IPython and Julia communities, provides a powerful browser-based graphical notebook interface to Julia.

```
function mandel(z)C = Zmaxiter = 80for n = 1: maxiter
        if abs(z) > 2return n-1
        end
        z = z^2 + cend
    return maxiter
end
function randmatstat(t)n = 5v = zeros(t)w = zeros(t)for i = 1:ta = \text{randn}(n, n)b = \text{randn}(n, n)c = \text{randn}(n, n)d = randn(n, n)P = [a b c d]Q = [a b; c d]v[i] = trace((P.^{*}P)^{4})w[i] = trace((0.^{*}0)^{2}4)end
    std(v)/mean(v), std(w)/mean(w)end
```
[bk@xk7.com](mailto:bk@xk7.com) @georgebernhard (play) @numericalR (work)